## **ARKADAŞIM CEM SAR**

16 ay önce Cem'i kaybettik. Otuz sekizinci yaş gününden çok az bir süre sonra. Yıllarca beraber kutlamıştık Haziran aylarında bir gün ara ile yer alan yaş günümüzü. Öğrenci idik Paris'te, evren bizimdi. Gerçekten ciddi bir çalışma içindeydik, bunun yanında, kendi olanaklarımız çerçevesinde Paris gibi bir kentin armağan ettiği nimetlerden istifade etmeğe çalışırdık. Cem için çalışma herşeyden önce gelirdi. Bu konudaki titizliği ve duyarlığı kendi için hırpalayıcı olmağa kadar giderdi. Fakat yorucu bir çalışma gününün akşamında, bütçelerimizin, bize öğrenci lokantalarına gitmeme olanağı tanıdığı günlerde, nasılda gözlerinin içi gülerek teklif ederdi «iyi bir yerde nefis bir yemek yemeği». Ancak bir geçiş süresi isterdi Cem, kitaplıkta geçen uzun saatlerden sonra, kişinin ancak Paris'te tadına varabileceği, havalı bir lokantada iyi bir yemek yeme olayına katılmadan önce; ya bizim Montparnasse'deki yerimizde ya da Cem'in Rue Canette'teki odasında buluşur, içkilerimizi yudumlardık tartışaraktan, keyiflenmeğe başlıyaraktan. Az mı sabahladık üçümüz Cem'in bu garip boyutlu, dar ve upuzun odasında; az mı dinledim Cem'le eşimin, Robert Kolej anılarını, veya hemen önümüzdeki yıllarda gerçekleştirmek istedikleri projelerini. Cem de, Zafer de aynı yatılı okuldan gelip, aynı yabancı ülkede doktoralarını hazırlayıp, Türkiye'ye dönüşlerinde Üniversiteye girmeğe hazırlanıyorlardı. Bu denli paylaşabildiğimiz bir geçmiş ve gelecek, üçümüzü sıkı sıkıya birbirimize bağlamıştı. Sinema, üçümüzün de büyük tutkusu idi. İşini ilk bitiren rue d'Ulm'e koşar diğerleri için sinematek kuyruğuna girip bilet almağa çalışırdı.

. a

Cem başını kaldırmadan hazırlamakta olduğu doktora tezi çalışmalarına ancak yedinci sanat dalı uğruna ara verirdi. Çalışan Cem'i işinden alıkoymak olanak dışı idi. 1960 yıllarında Londra'ya ilk kez gitmenin keyfini Cem'le paylaşmak istediğimizde güç, belâ başarı gösterebilmiş fakat oraya varınca Cem'in vaktinin önemli bir kısmını oradaki kitaplıkta geçirmesini önleyememiştik. Biz İskoçya'ya doğru yol alırken Cem Parise dönmüştü bile: 1963 yılında Paris Üniversitesi amme hukuku dalında en iyi tez

ödülünü bir Türk öğrencisine vermiş ve ödülü alabilmesi için 1 yıldan beri yurda dönmüş olan Cem'i tekrar Parise davet etmişti.

Ciddi olayların komik yönlerini bulup çıkarabilen, zarif bir espri ile ince ince alay etmesini bilen Cem'in ardından dokunaklı sözler söylemek en azından Cem'in davranışına ters düşen bir tutum olabilir.

Elinden düşürmediği piposunun arkasından, güzel ve kaliteli şeylere olan tutkusunun içinden, nice olaylarda, acılı nüktelerinin koruyamadığı duygusal bir Cem bulurduk karşımızda. Hayatta güzel anların tadını bu denli çıkarmasını bilen Cem'in en verimli çağında aramızdan ayrılmasıyla yokluğunun değilde, çok büyük bir özlemin burukluğunu duyuyoruz durmadan içimizde.

**SELMİN BAŞAK** 

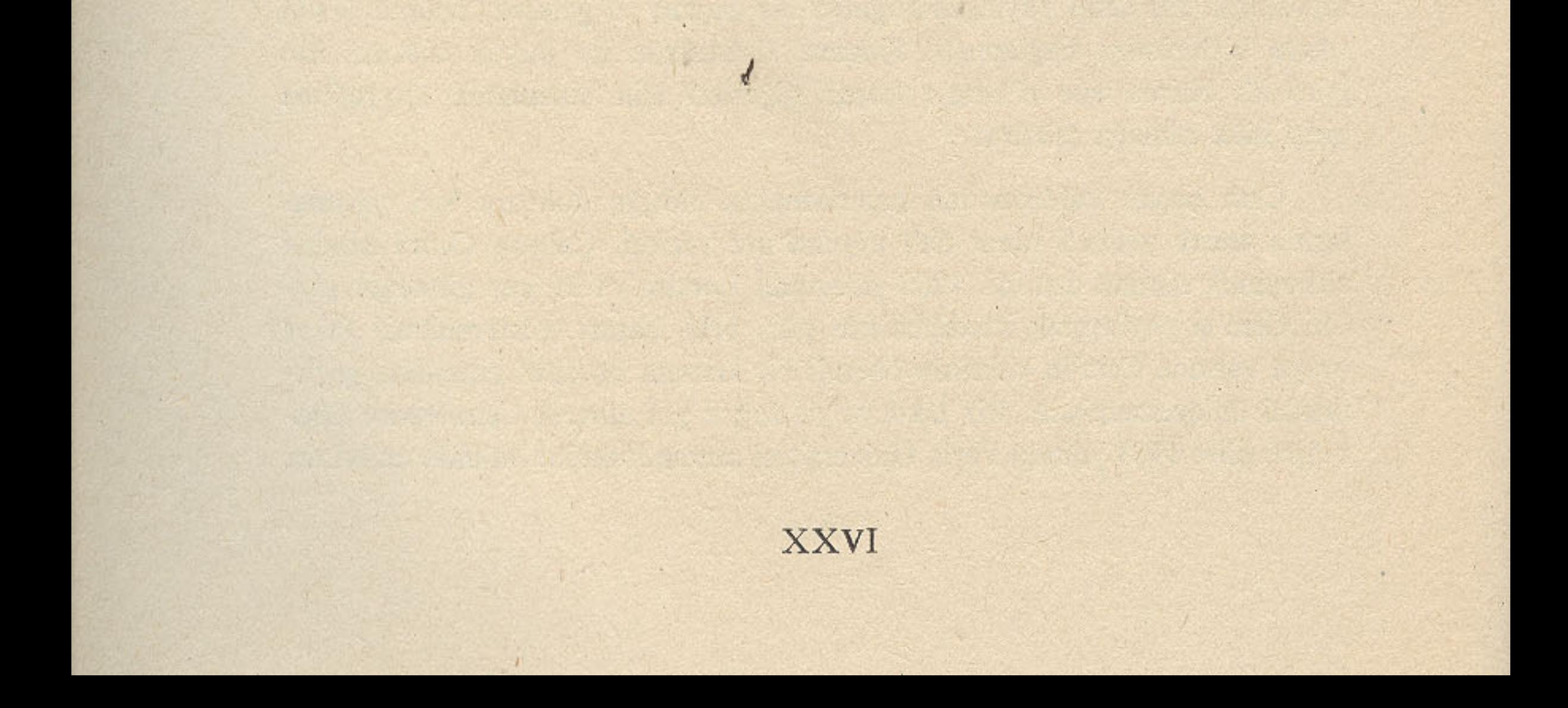